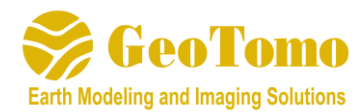

# **TOMOPLUS V6.2 Release Notes**

(Released May 5, 2020)

### **2D/3DPICKER**:

1) Added option to apply trace edits prior to running Edit Picks by Stack Correlation

## **2D/3DTTIME**:

- 1) Added ability to edit GTT files
- 2) Improved the calculation method to determine Zmin and Zmax in Limit Geometry Range
- 3) Improved the function Synchronize Shot Display to display which shots contain the picks removed by drawing polygons

#### **2D/3DPREP**:

1) Added option to export the defined mute to Ascii file

#### **2D/3DIMAGING**:

- 1) Added VTI option in 3D traveltime tomography
- 2) Added option to read external density file for 3D waveform tomography and joint traveltime waveform tomography
- 3) Automatically update GUI based on chosen entries in Check Resources Utility
- 4) Fixed bug to allow marine tomography to be run with larger grid factors

## **2DVIEWM/3DVIEWM**:

- 1) New function to View Histogram of Velocity Model and Set Minimum or Maximum Velocity limits
- 2) New function with more options to smooth 3D grid models
- 3) Fixed bug in Add/Subtract/Merge Models when second model was not specified, and now allows 0 as a scalar
- 4) New function to Import 2D Ascii Attribute text file in 3DVIEWM
- 5) Can now regrid models with negative values
- 6) 2DVIEWM will now handle models with 6 or 7 values in first (header) line
- 7) Added an option to toggle display of arrow when importing fracture map
- 8) Added ability to create surface topography from .gem file (EM data)
- 9) Added ability to annotate the line names of the intersecting velocity models (when in Survey Map)
- 10) Added option to Add/Subtract/Merge 3D Models to select minimum and maximum of both models
- 11) Fixed bug in applying rotation when importing 3D surface (.txt) files in to 3DVIEWM
- 12) Fixed bug in Converting 3D velocity model to Segy with different orientation

#### **Other**

- 1) Added a utility to Import information from an Ascii file in to Segy Headers
- 2) Added a utility to make trace length uniform for all traces in a Segy file